# **Решение задач** на языке программирования Паскаль

Учитель Губеев С.П.

**МБОУ «Хозесановская СОШ Кайбицкого района»**

# Задача №1 Задача №2

# Задача №1

• Задание. Дана точка, принадлежит ли точка к данной области:

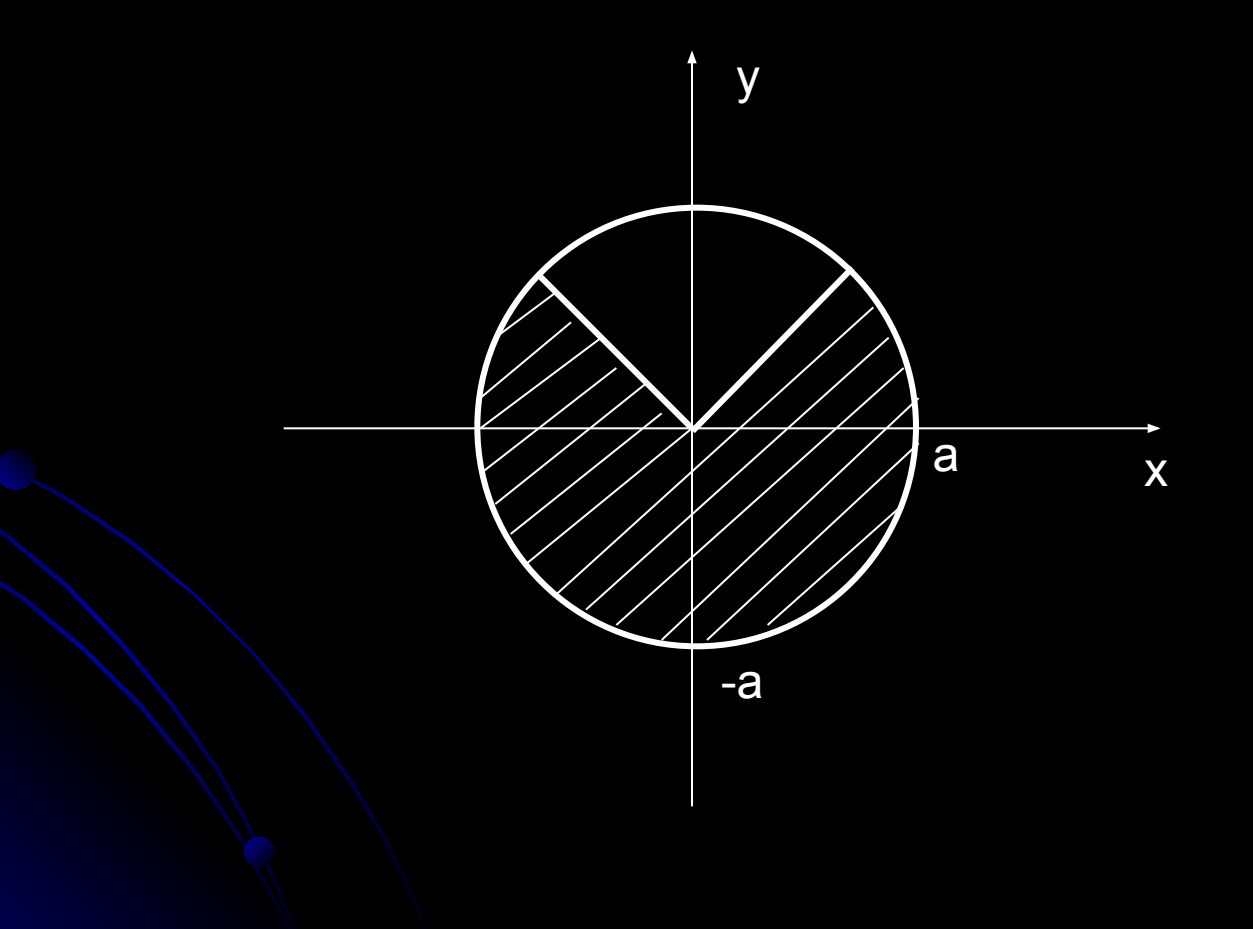

• Комментарий:

## Для нахождения четного номера используем i mod 2 = 0 , а для нечетного i mod 2 <> 0.

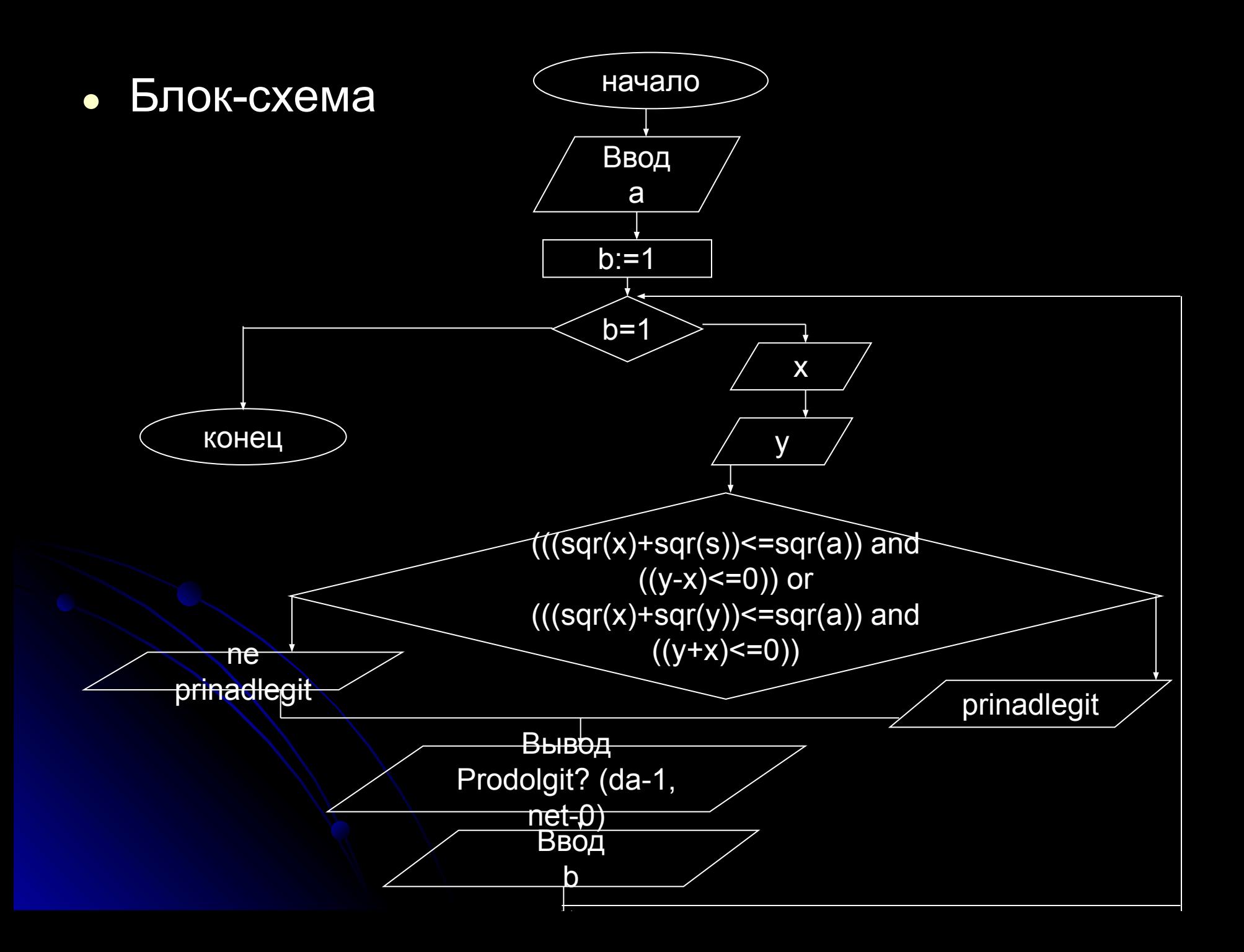

### **● Программа запуск программы**

```
program z1;
var
a,x,y:real;
b:integer;
  begin
write('Vvedite a=');
readln(a);
b:=1;
while b=1 do
  begin
write('Vvedite kordinati tochki A(x,y)=');
readln(x);
readln(y);
if ((sqr(x)+sqr(y)=sqr(a)) and (y-x<=0) or
((\sqrt{sqrt} + \sqrt{sqrt} - \sqrt{sqrt} - \sqrt{writeln('prinadlegit')
       else writeln('ne prinadlegit');
writeln('prodolgit ? (da-1, net-0)');
       readln(b)
      end;
   end.
```
# Результаты обработки программы

Вводим значение а (R)=3; Вводим координаты точки х и y:  $X=1, y=2;$ Вывод: непринадлежит.

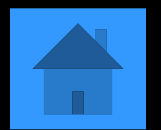

# Задача №2

• Задание. Среди элементов с четными номерами найти минимальный элемент, а среди элементов с нечетными номерами найти максимальный и поменять с местами.

• Комментарий:

## Для нахождения четного номера используем i mod 2 = 0 , а для нечетного i mod 2 <> 0.

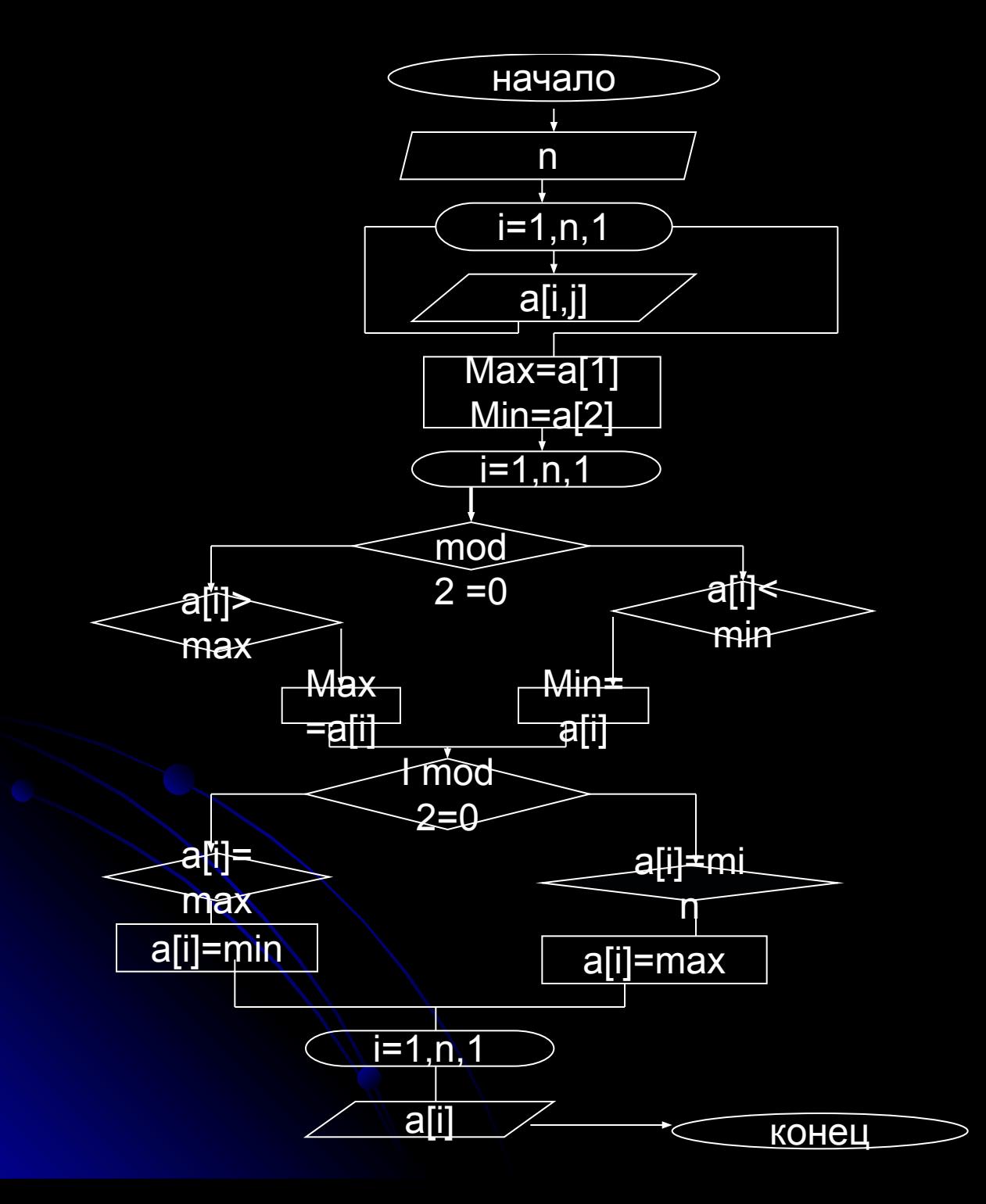

end.

## **● Программа запуск программы**

```
program z2_1;
var a:array[1..100] of integer;
i,n,k,max,min:integer;
begin write('n='); readln(n);
for i:=1 to n do readln(a[i]);
max:=a[1];min:=a[2];
for i=1 to n do
begin
if i mod 2 = 0 then begin if a[i]<min
          then min:=a[i] end
          else if a[i]>max then max:=a[i];
end;
for i:=1 to n do
begin
if i mod 2 = 0 then begin
if a[i]=min then a[i]:=max end else begin if a[i]=max then a[i]:=min; end;end;
writeln( 'vvivod=');
for i:=1 to n do
writeln(a[i]);
readln;
```
program I2: type arr=array[1..100] of integer; var a:arr; i,n,k,max,min:integer; f: text; s: string; procedure input(var a: arr;n: integer); var i: integer; f1: text; begin for i:=1 to n do readln( $a[i]$ ); end; procedure output(a: arr; n: integer); var i: integer; begin for i:=1 to n do writeln( $a[i]$ ); end; procedure exchange(var a: arr;n: integer); var i: integer; min,max: integer; begin max:=a[1];min:=a[2]; for i:=1 to n do begin if i mod 2 = 0 then begin if  $a[i]$  < min then min:=a[i] end else if a[i]>max then max:=a[i]; end; for i:=1 to n do begin if i mod 2 =0 then begin if a[i]=min then a[i]:=max end else begin if a[i]=max then a[i]:=min; end;end; writeln( 'vvivod='); end; begin write('n='); readln(n); input(a,n); exchange(a,n); output(a,n); readln; end.

## **● Программа запуск программы**

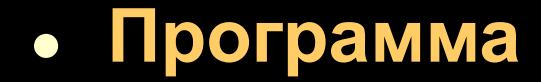

program l2; var a:array[1..100] of integer; i,n,k,max,min:integer; f,f1: text; begin assign(f,'d:\040303\inp1.txt'); reset(f); assign(f1,'d:\040303\out1.txt'); rewrite(f1); readln(f,n); for i:=1 to n do readln( $f$ , $a[i]$ ); max:=a[1];min:=a[2]; for i:=1 to n do begin if i mod  $2 = 0$  then begin if a[i]<min then min:=a[i] end else if a[i]>max then max:=a[i]; end; for i:=1 to n do begin

if i mod  $2 = 0$  then begin

if a[i]=min then a[i]:=max end else begin if a[i]=max then a[i]:=min; end;end; writeln( 'vvivod='); for i:=1 to n do writeln(f1,a[i]);

close(f1); close(f); end.

## **● Программа запуск программы**

 ввод ввод вывод

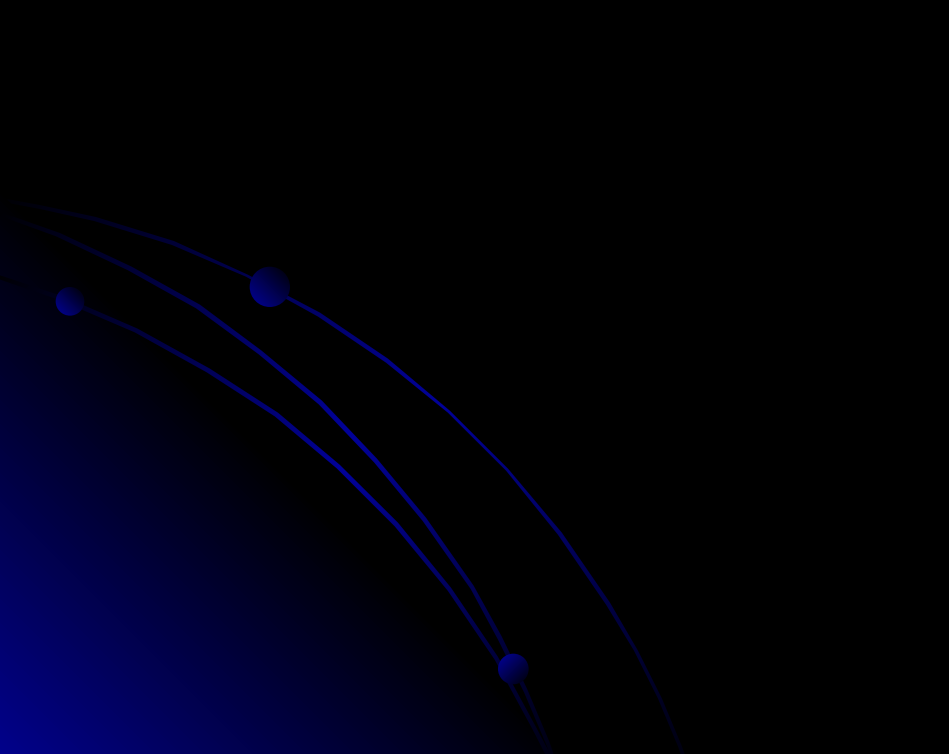

# Результаты обработки программы

Определяем размерность одномерного массива n=4; Вводим массив:

 Вывод обработанного массива:

# Задача №3(2)

- Задание 1. Дан двумерный массив состоящий из латинских строчных и прописных букв. Посчитать количество строчных и прописных букв.
- Задание 2. Дан двумерный массив. Заменить элементы к-ой строки и р-го столбца на 1, оставив без изменения элемент на их пересечении.

• Комментарий:

## Для нахождения четного номера используем i mod 2 = 0 , а для нечетного i mod 2 <> 0.

```
program ex5;
type
arr=array[1..100,1..100] of char;
var
a: arr;
i,j,n,m: integer;
count_big,count_litle: integer;
c: char;
begin
writeln('n='); readln(n);
writeln('m='); readln(m);
for i:=1 to n do
for j:=1 to m do
readln(a[i,j]);
count_litle:=0;
count_big:=0;
for i:=1 to n do
for j:=1 to m do
begin
for c:='a' to 'z' do if a[i,j]=c then count_litle:=count_litle+1;
end;
for i:=1 to n do
for j:=1 to m do
begin
for c:='A' to 'Z' do if a[i,j]=c then count_big:=count_big+1;
end;
writeln('number of litle charakters:',count_litle);
writeln('number of big characters:',count_big);
end.
```
### **● Программа\_1 запуск программы**

program z3\_1; type arr=array[1..100,1..100] of char; var a: arr; i,j,n,m: integer; function count\_litle(s:arr;n1,m1: integer): integer; var i1,j1,count: integer; c: char; begin count:=0; for i1:=1 to n1 do for j1:=1 to m1 do begin for c:='a' to 'z' do if  $a[i1,j1]=c$  then count:=count+1; end; count\_litle:=count; end; function count big(s:arr;n1,m1: integer): integer; var i1,j1,count: integer; c: char; begin count:=0; for i1:=1 to n1 do for  $j1:=1$  to m1 do begin for c:='A' to 'Z' do if  $a[i1,j1]=c$  then count:=count+1; end; count\_big:=count; end; begin writeln('n='); readln(n); writeln('m='); readln(m); for i:=1 to n do for j:=1 to m do readln(a[i,j]); writeln('litle:', count\_litle(a,n,m)); writeln('big:',count\_big(a,n,m)); end.

### **● Программа\_1 запуск программы**

# Результаты обработки программы

Вводим значение а (R)=3; Вводим координаты точки х и y:  $X=1, y=2;$ Вывод: непринадлежит.